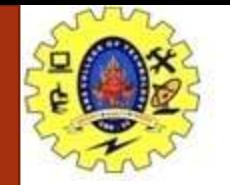

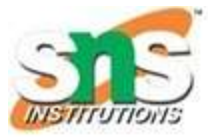

# **Data Types in C**

Each variable in C has an associated data type.

It specifies the type of data that the variable can store like **integer, character, floating, double**, etc.

Each data type requires different amounts of memoryand has some specific operations which can be performed over it.

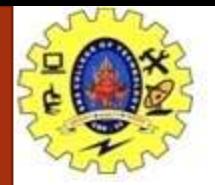

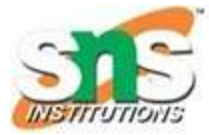

### **Definition**

# **The data type** is a collection of data with values havingfixed values, meaning as well as its characteristics.

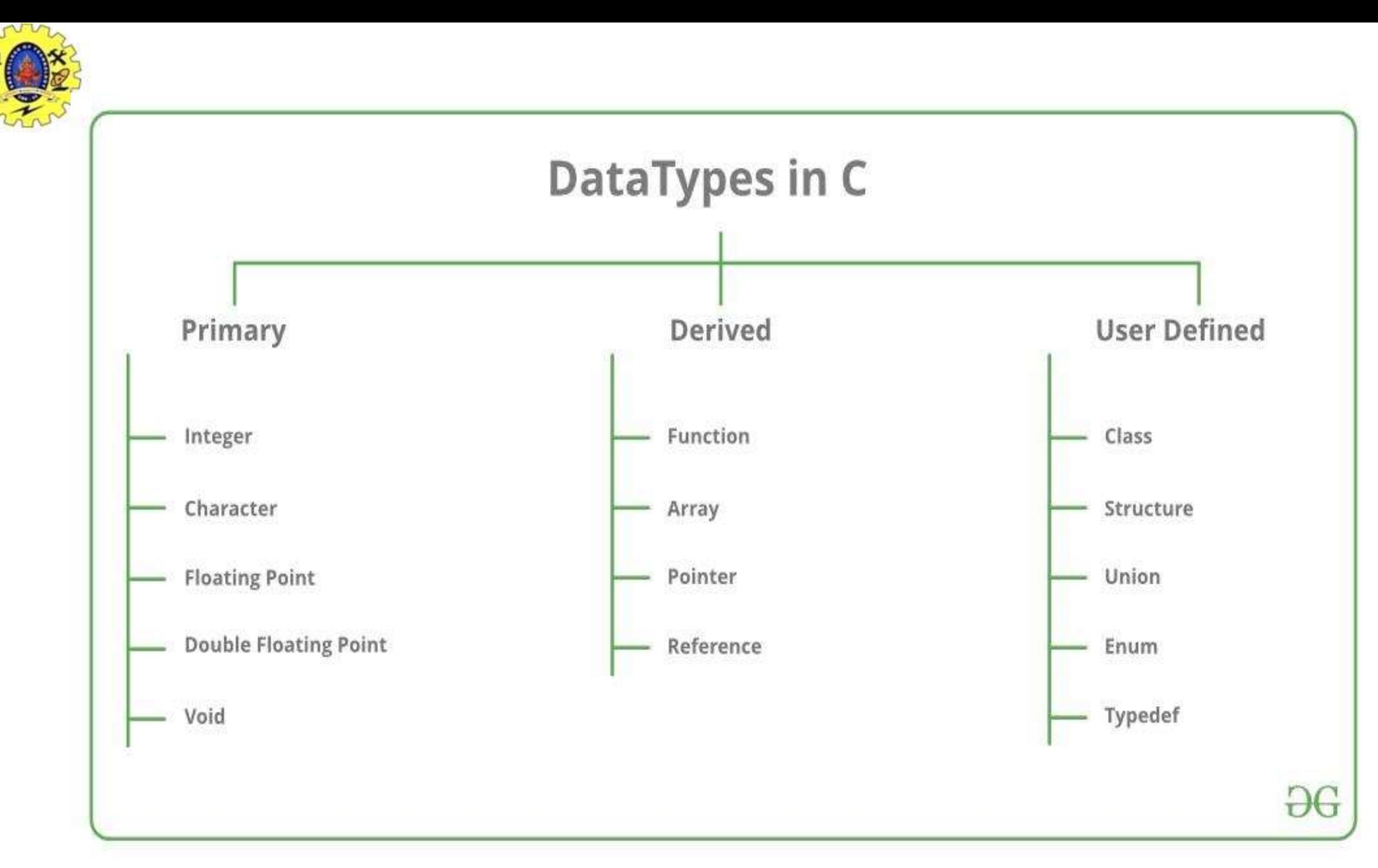

**INSTITUTIONS** 

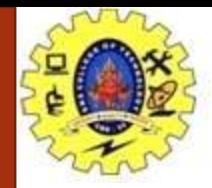

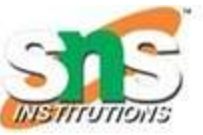

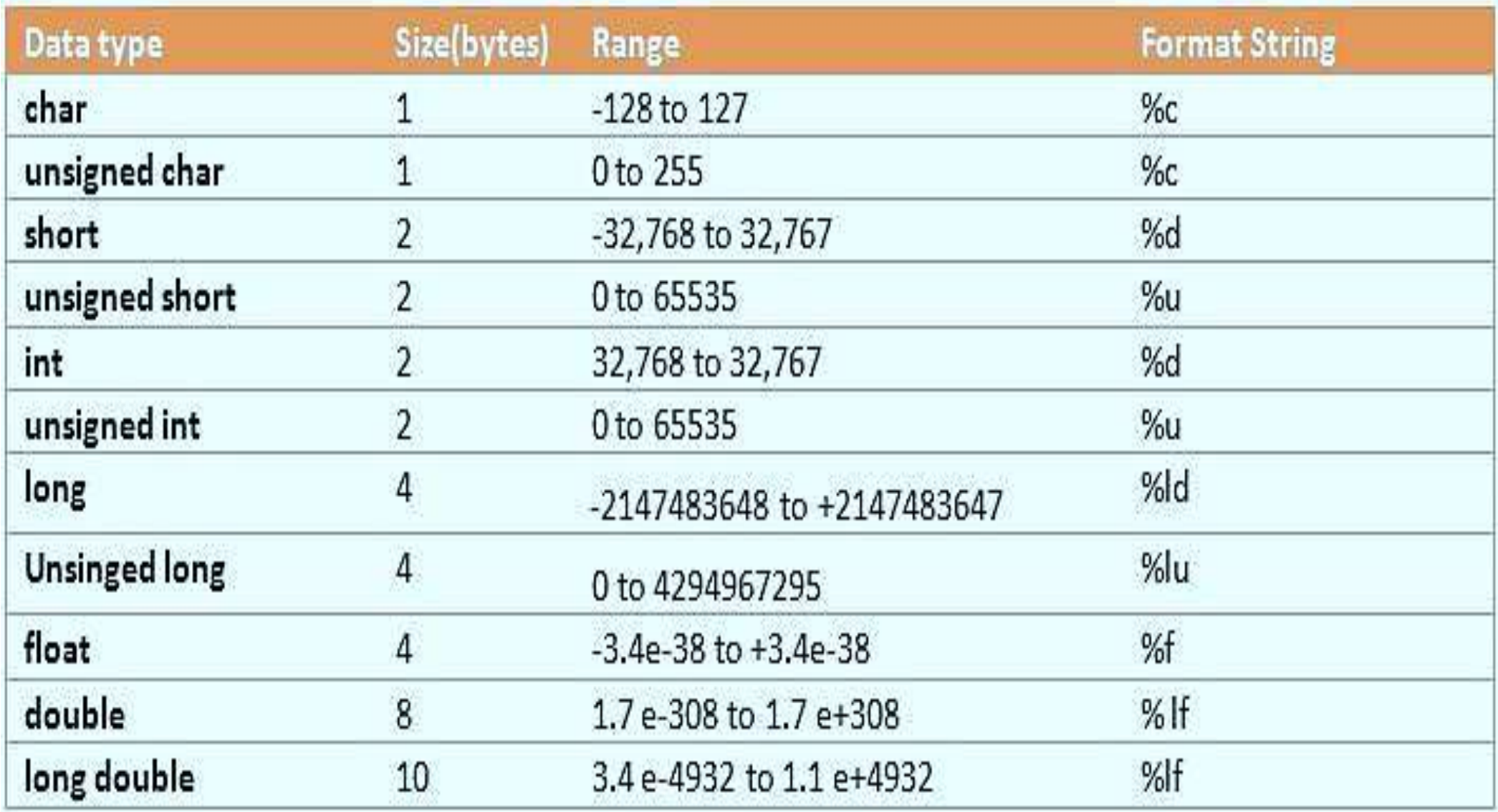

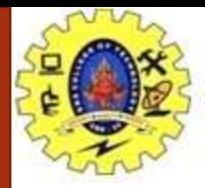

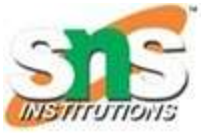

## VARIABLES

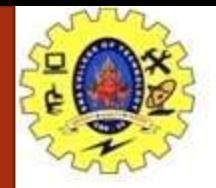

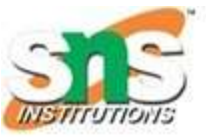

## **Variables** are containers for storing data values, like numbers and characters.

In C, there are different types of variables (defined with different keywords), for example:

**int** - stores integers (whole numbers), without decimals, such as **123 or -123**

**float** - stores floating point numbers, with decimals, such as **19.99 or -19.99**

**char** - stores single characters, such as **'a' or 'B'**. Char values are surrounded by single quotes

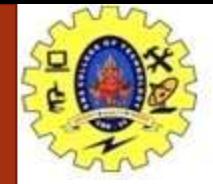

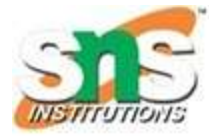

# **Declaring (Creating) Variables**

To create a variable, specify the type and assign it a value:

Syntax type variableName = value;

```
int myNum = 15;
```
Where type is one of C types (such as int), and variableName is the name of the variable (such as x or myName).

The equal sign is used to assign a value to the variable.

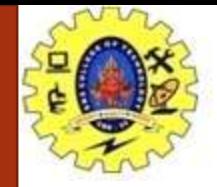

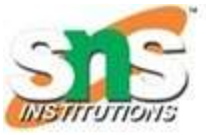

You can also declare a variable without assigning the value, and assign the value later:

Example

// Declare a variable int myNum;

// Assign a value to the variable  $myNum = 15;$ 

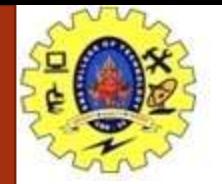

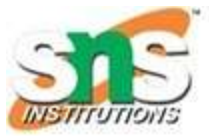

## **Format Specifiers**

Format specifiers are used together with the printf() function to tell the compiler what type of data the variable is storing.

It is basically a placeholder for the variable value.

A format specifier starts with a percentage sign %, followed by a character.

> **Example** int myNum = 15; printf("%d", myNum);

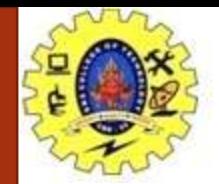

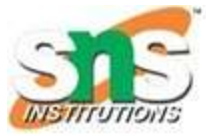

int myNum =  $15$ ; // Integer (whole number) float myFloatNum =  $5.99$ ; // Floating point number char myLetter =  $'D'$ ; // Character

// Print variables printf("%d\n", myNum); printf("%f\n", myFloatNum); printf("%c\n", myLetter);

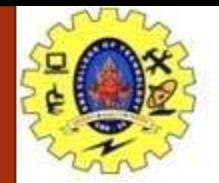

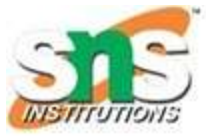

### **Change Variable Values**

Note: If you assign a new value to an existing variable, it will overwrite the previous value:

Example int myNum =  $15$ ; // myNum is 15 myNum =  $10$ ; // Now myNum is 10

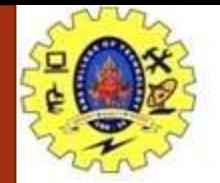

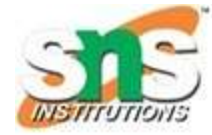

### **Add Variables Together**

To add a variable to another variable, you can use the + operator:

Example int  $x = 5$ ; int  $y = 6$ ; int sum =  $x + y$ ; printf("%d", sum);

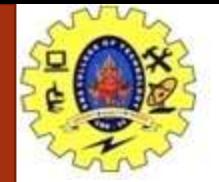

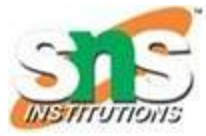

### **Declare Multiple Variables**

To declare more than one variable of the same type, use a comma-separated list:

Example int  $x = 5$ ,  $y = 6$ ,  $z = 50$ ; printf("%d",  $x + y + z$ );

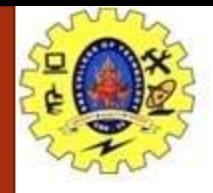

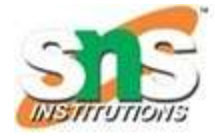

You can also assign the same value to multiple variables of the same type:

Example int  $x, y, z;$  $x = y = z = 50;$ printf("%d",  $x + y + z$ );